## **WHO TOOK A BYTE? March 2017**

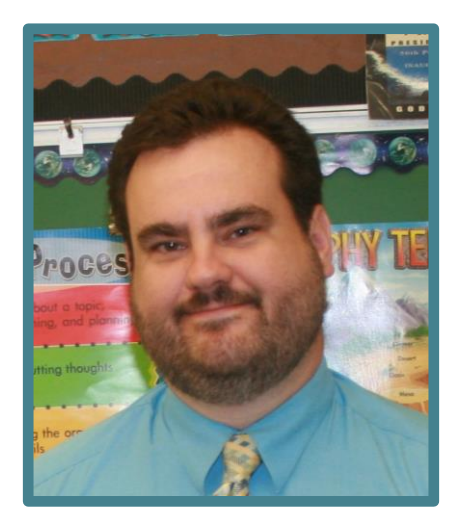

**Marc Levenson Social Studies Grades 5 - 7**

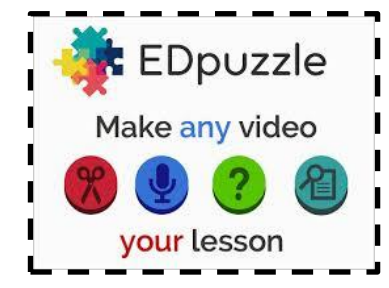

**"My 7th graders are reading "My Brother Sam is Dead" about the revolutionary war and its effect on colonial families. At the same time, I created edpuzzle clips from the movie "The Patriot", from the History Channel production "America: The Story of Us, and from the YouTube show "Crash Course in US History" that compared with what we learned in class and what we read in the novel. This is in line with the common core and helps prepare** 

**students for the PARCC. The videos were brief (3-5 minutes each). Next, students will be able to use the edpuzzle clips when completing their final assessment of the novel".**

## **About EDpuzzle**

**https://edpuzzle.com/ Hooking kids up front is always a goal when introducing new content. And video is a tried-and-true method that appeals to many learning styles. But when students passively watch a video, it can be challenging for them to comprehend and critique the material. EDpuzzle can help solve this problem. This** 

**website offers teachers a series of tools to make videos more interactive, from inserting pauses for reflection to adding questions that get students thinking critically about what they watch. Best of all, students can make their own EDpuzzles to demonstrate learning. Teachers can also customize the cropped video with voiceovers, audio comments, and embedded assessment questions. Teachers can prohibit students from fast forwarding through videos and assign each video a due date. Data from the embedded quizzes is saved in EDpuzzle's dashboard; however, it can easily be exported as a CSV file and incorporated into other grade- and coursemanagement systems. Additionally, EDpuzzle offers a space for a community of teachers to share their creations for inspiration or for easy classroom use. Finally, teachers can turn this robust set of tools over to students, enabling them to find high-quality video instruction and customize it in a way that demonstrates their learning. It's also available as a Chrome app or extension.**